# 提出执行的申请

本步骤指南只提供一般指引,概述关于利用综合法院案件管理系统提出执行的申请的一般程序,当 中的截图只用作一般说明,未必特指某案件/文件。

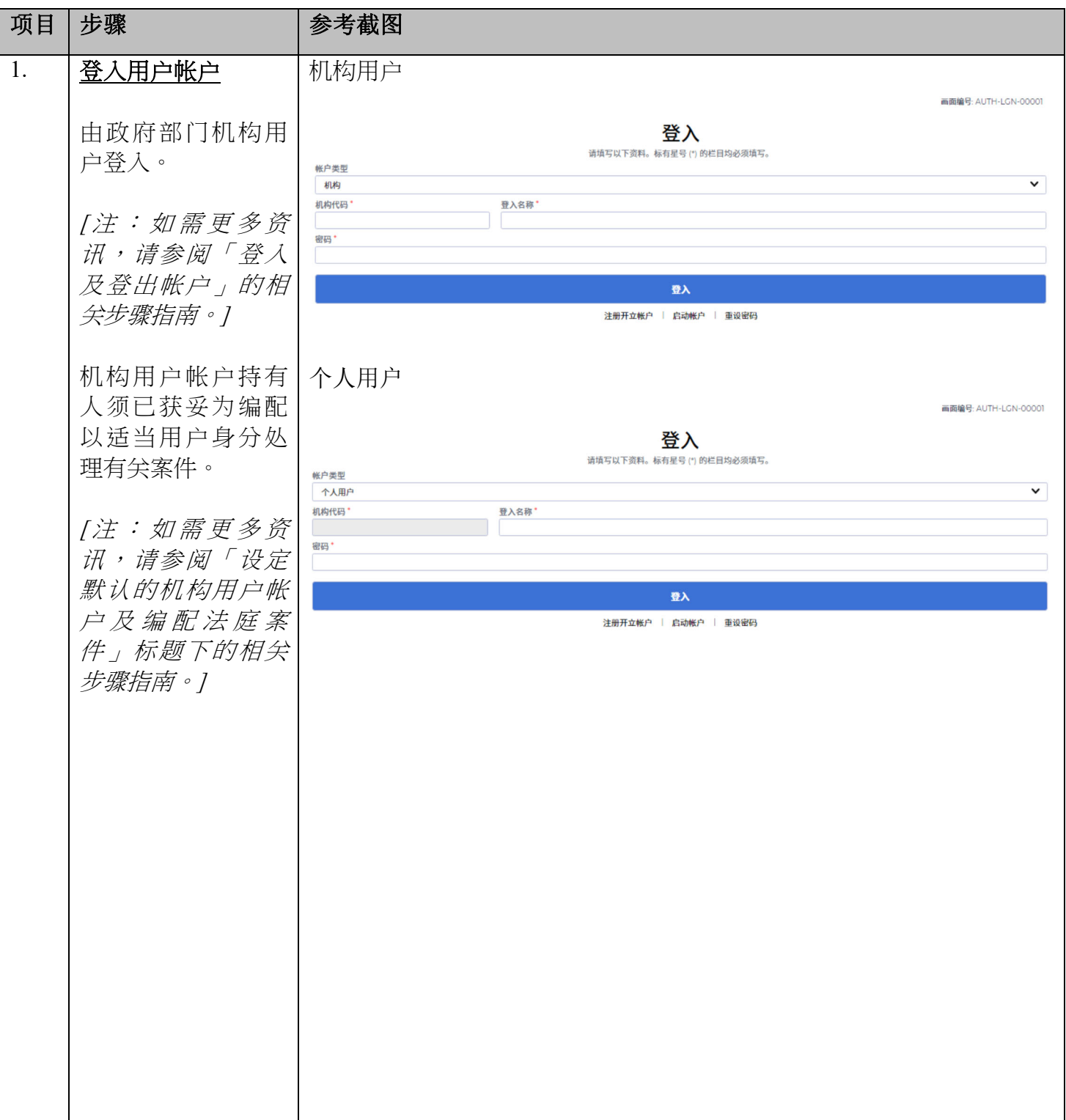

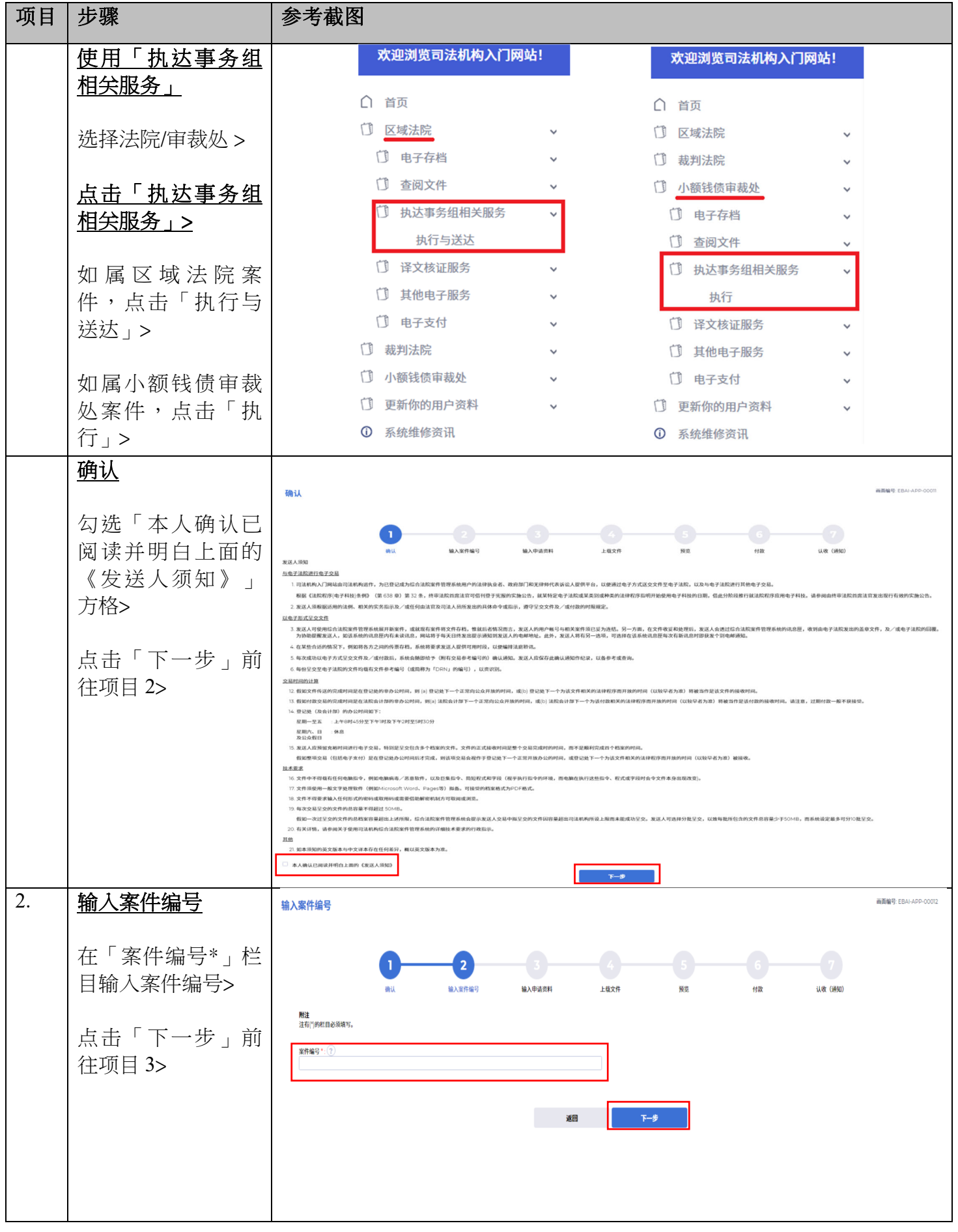

司法机构 (2024年10月版) 第 2页, 本 2 页, 本 11 页

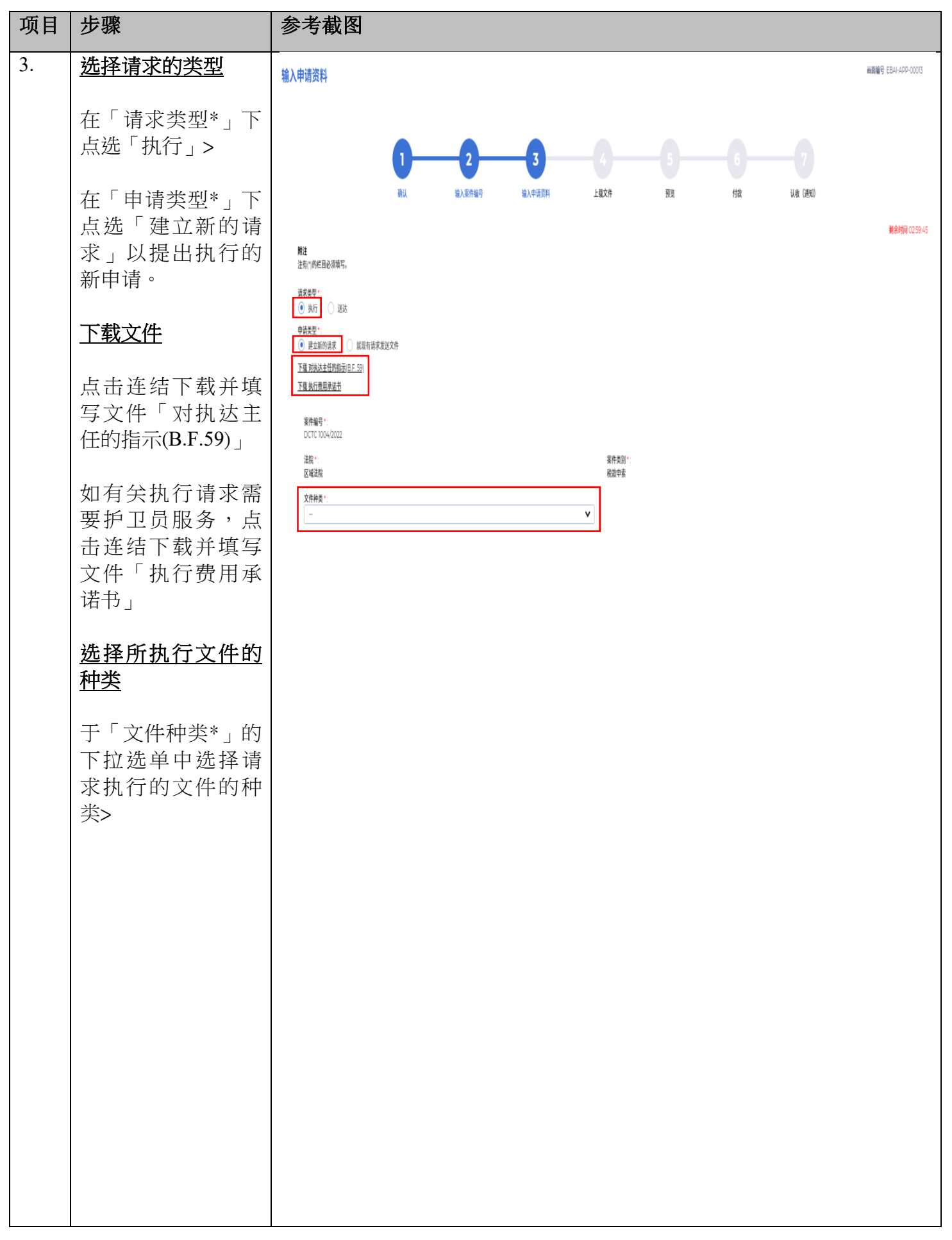

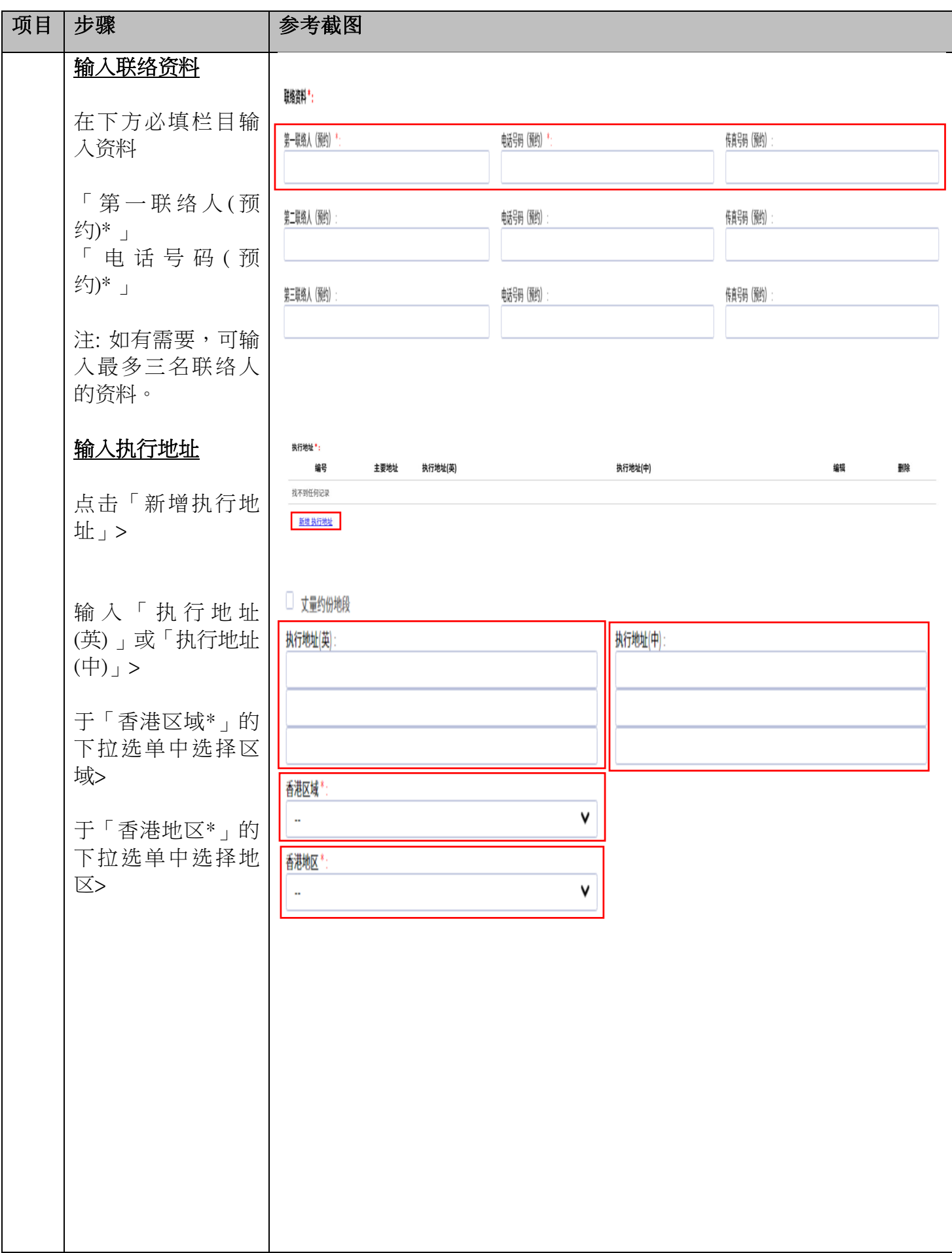

司法机构 (2024年10月版) インディング・エング 第 4 页, 共 11 页

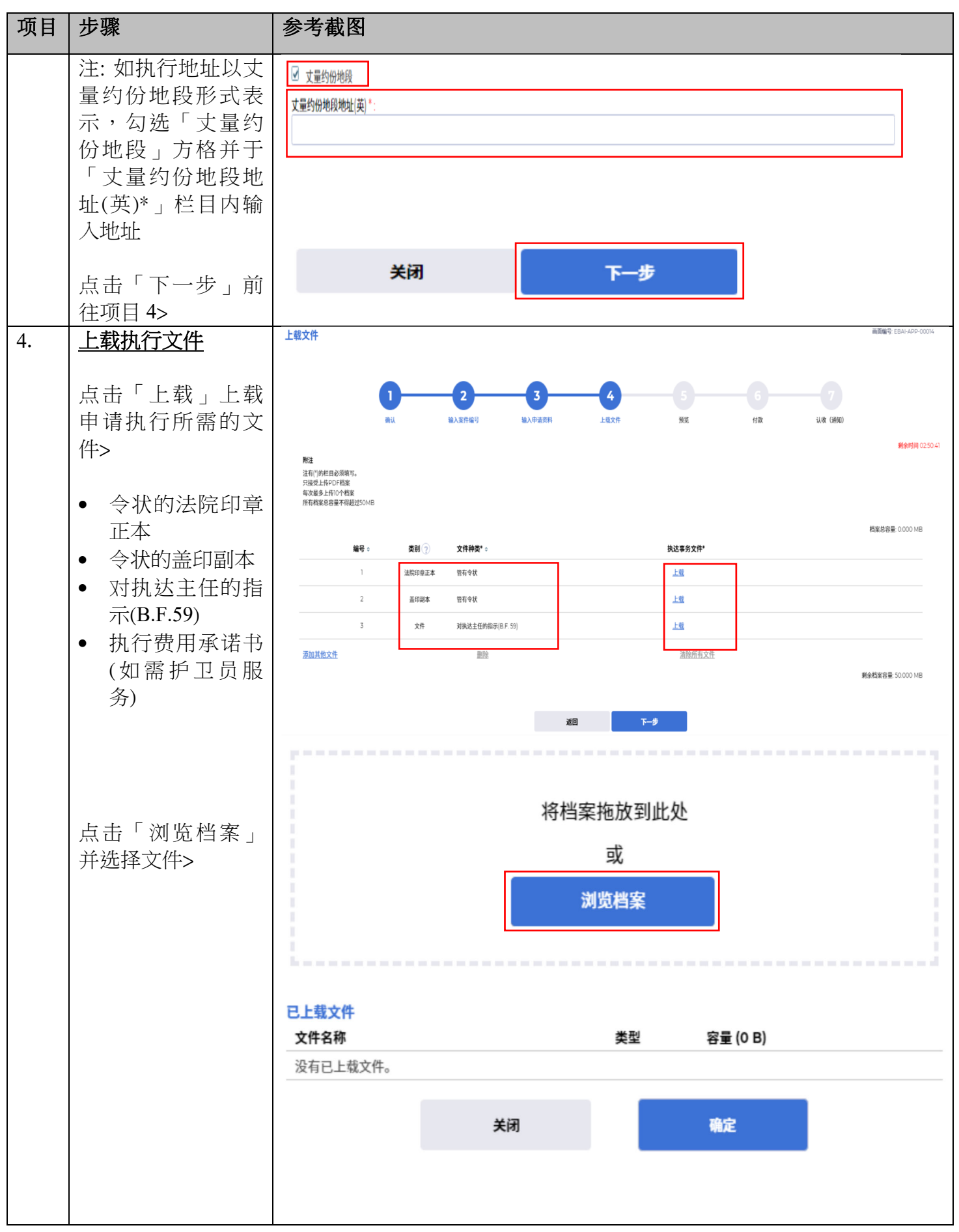

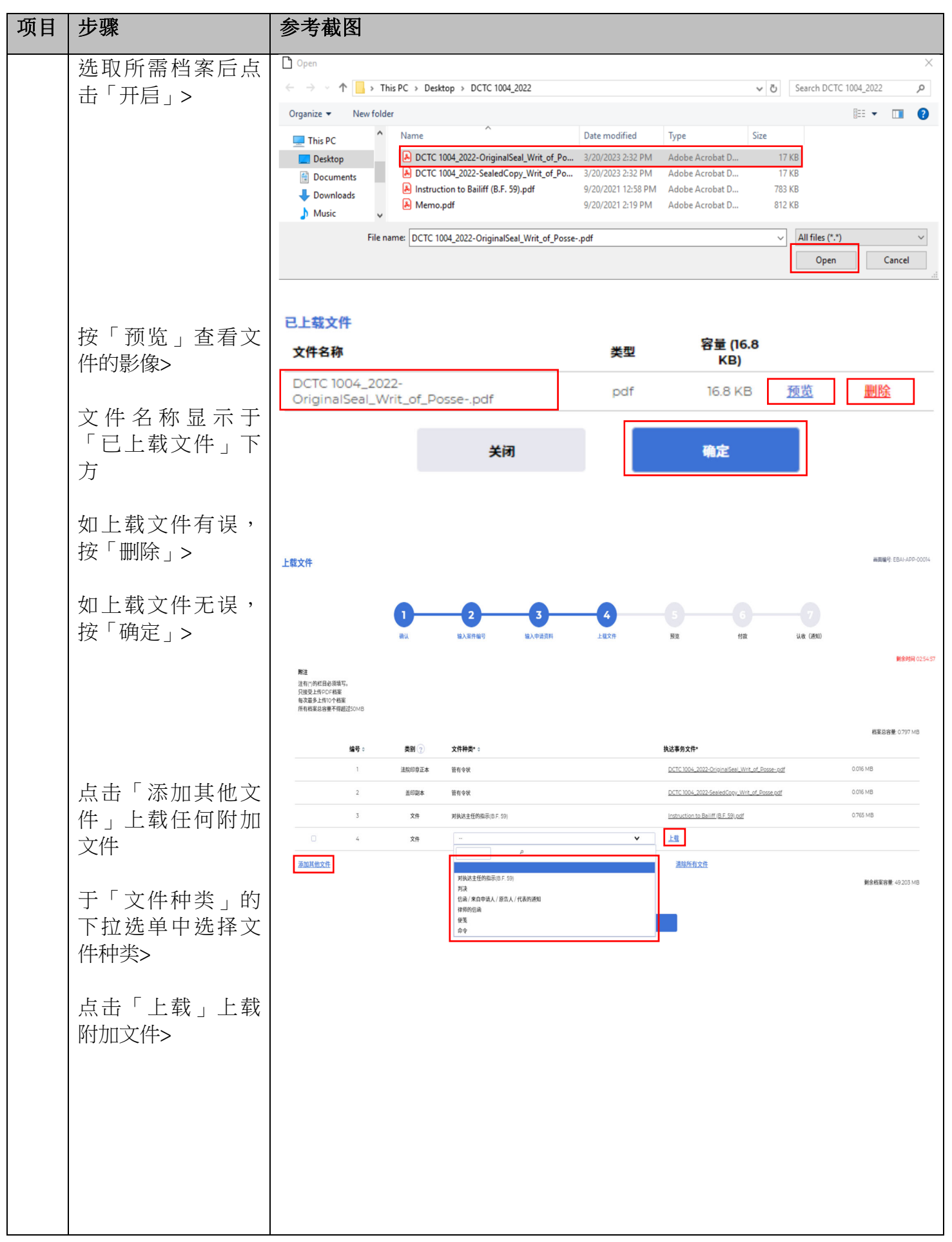

司法机构 (2024年10月版) インディー・エンジェー うちゅうしょう 第 6 页 ,共 11 页

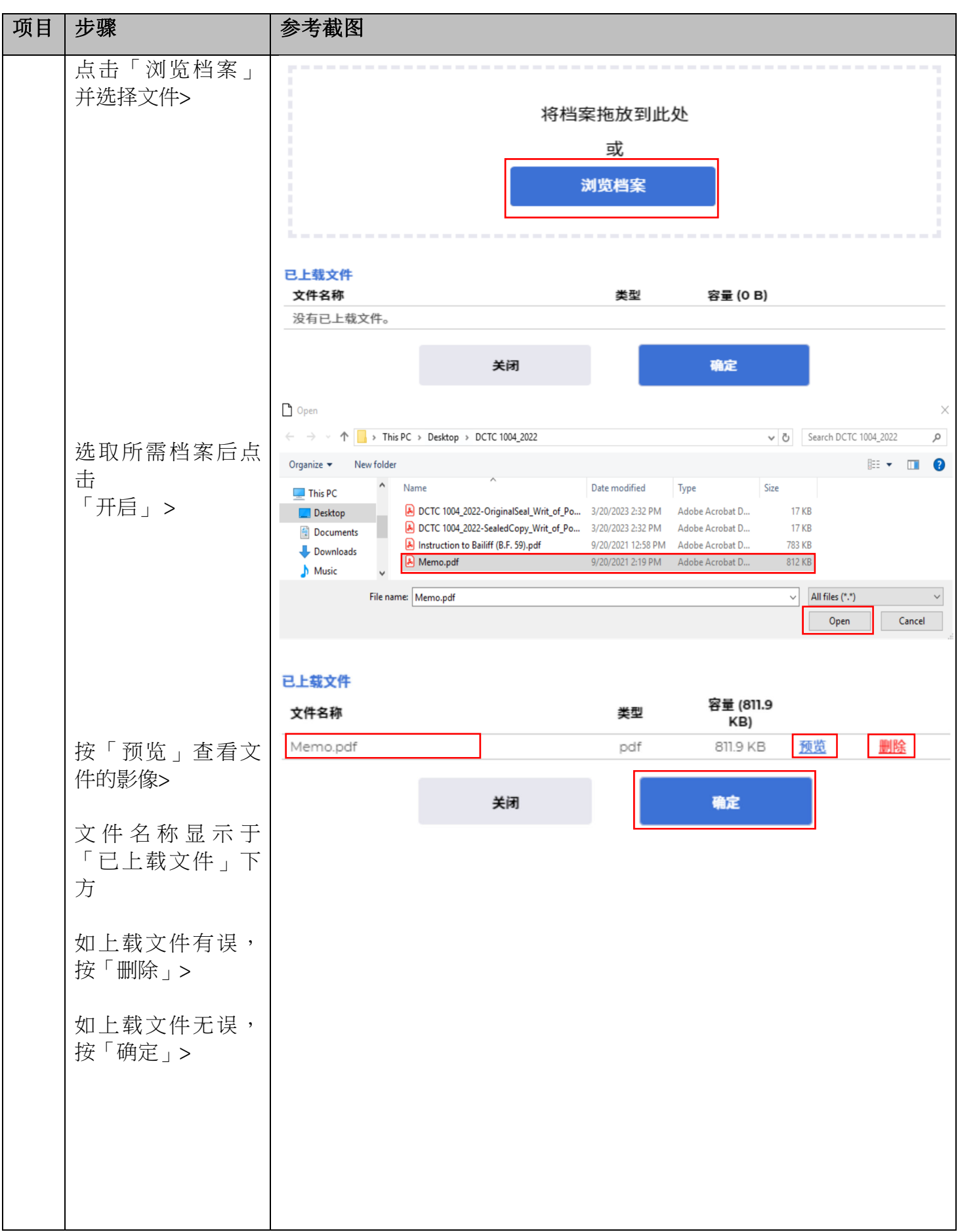

司法机构 (2024年10月版) インディー・エンジェー アンディー・エンジェー 第7页,共11页

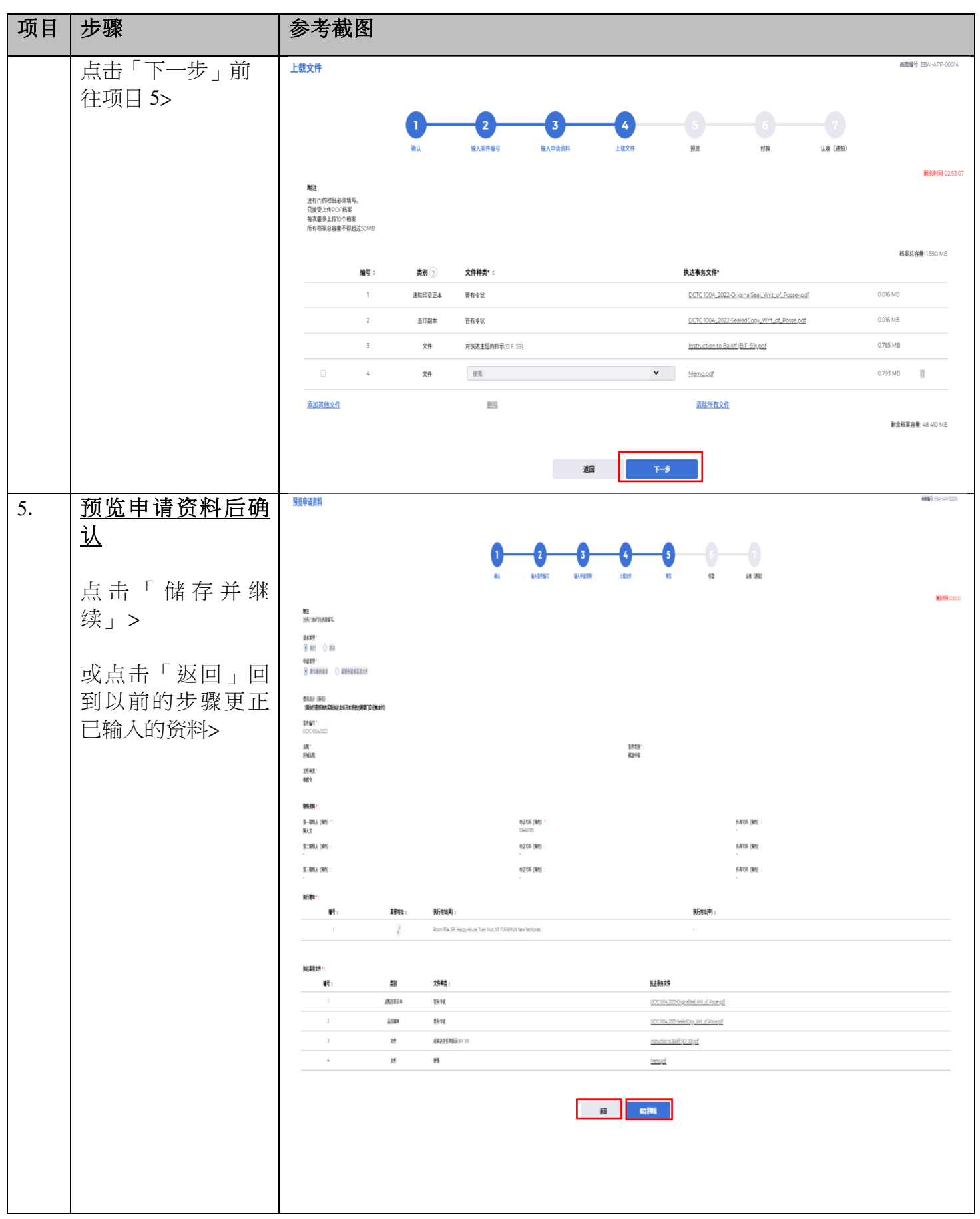

司法机构 (2024年10月版) またはちゃん こうしゃ おおし うちのう 第8页, 共11 页

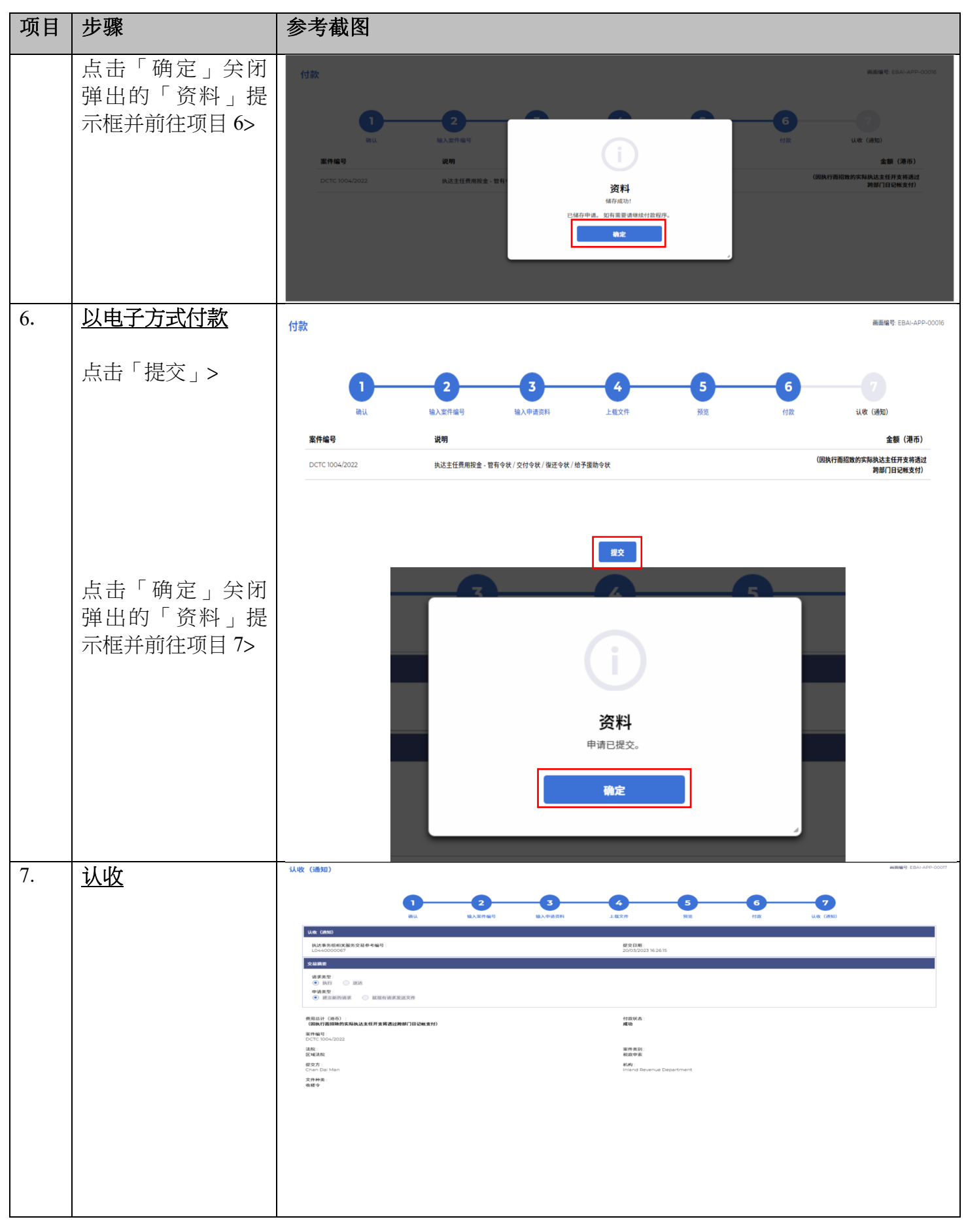

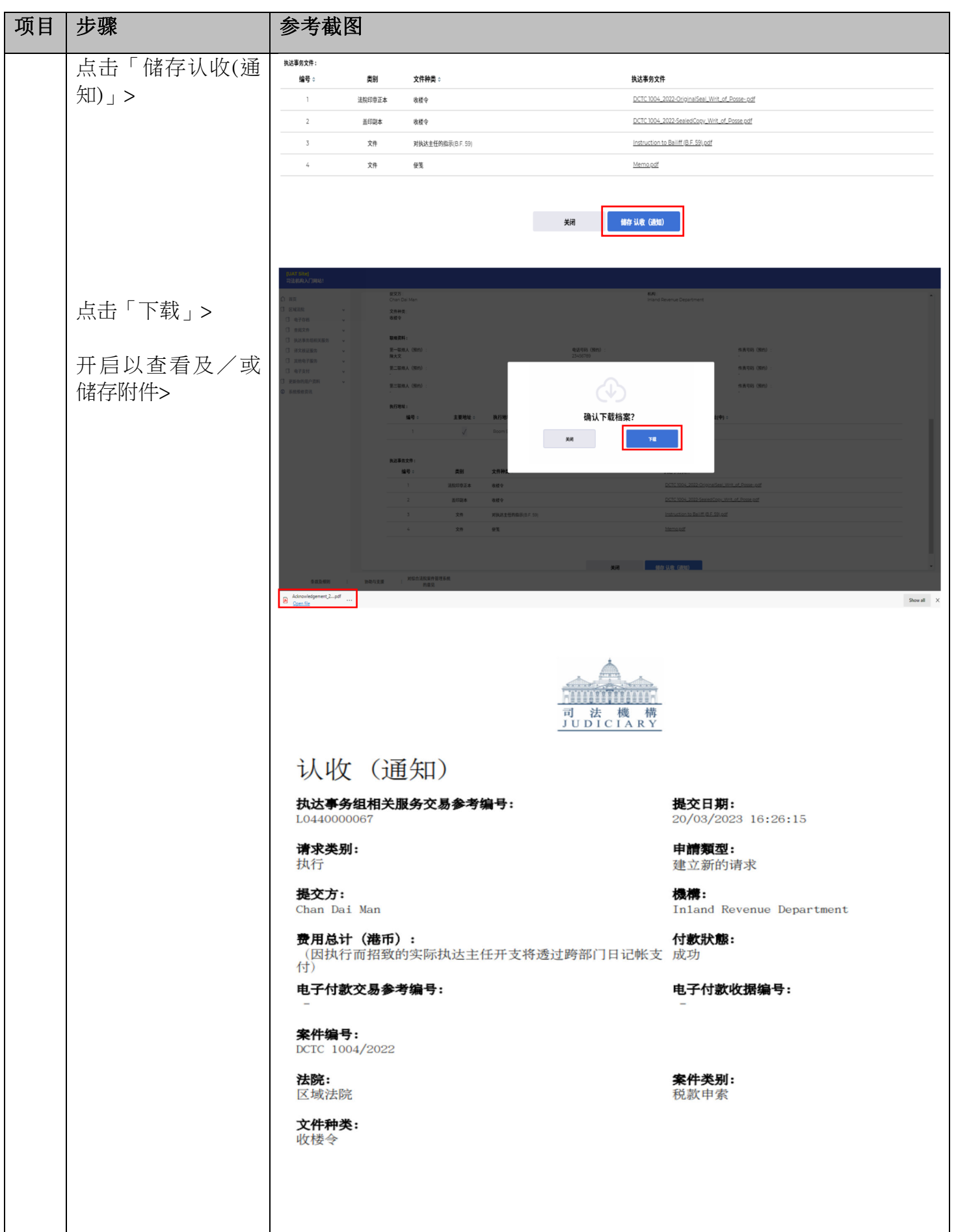

司法机构 (2024年10月版) インディー・エンジェー インディー・エンジェー 第 10 页, 共 11 页

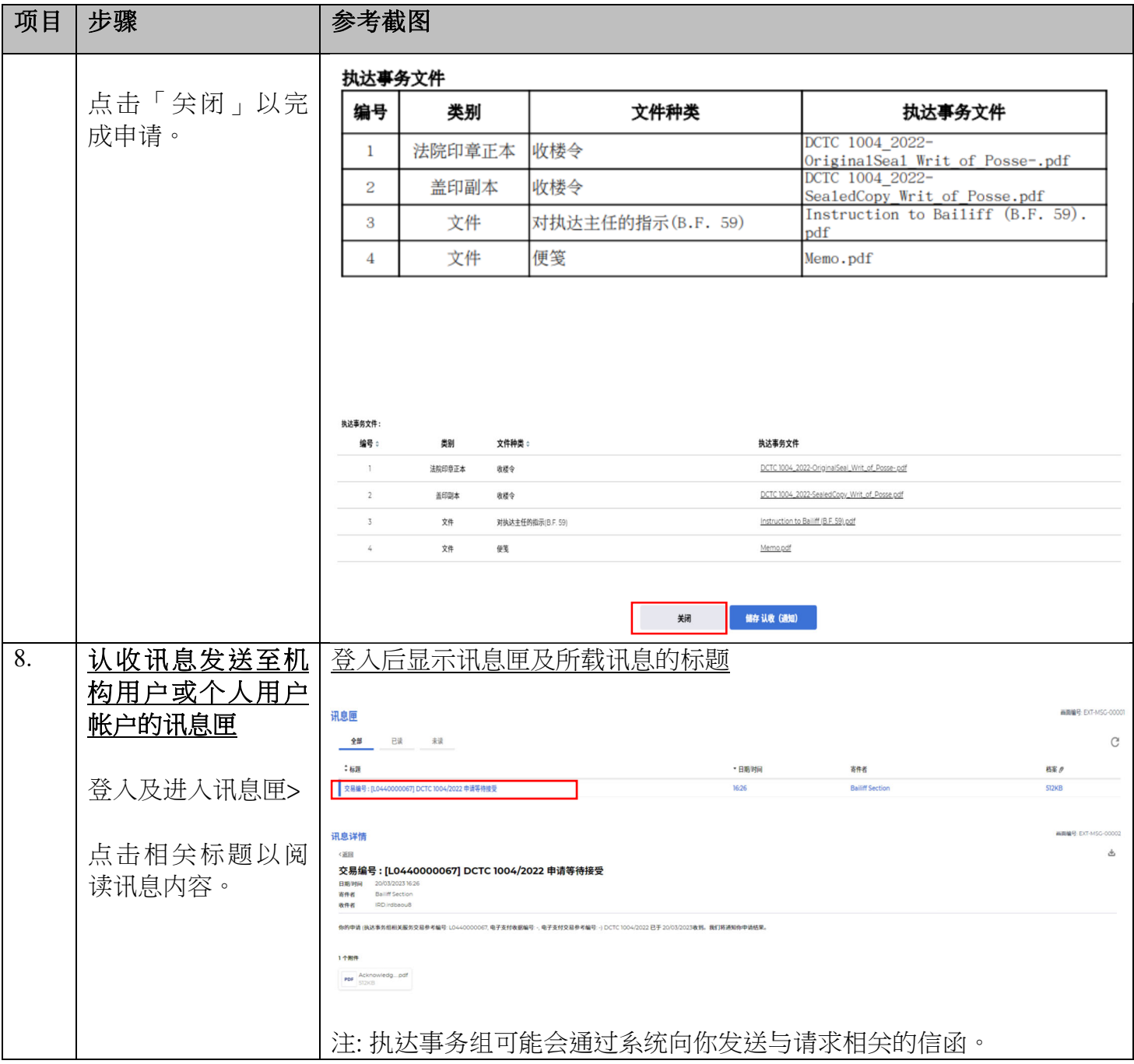